## Отримайте посібник *Основи Mac mini*

У посібнику *Основи Mac mini* наведено докладні відомості щодо налаштування та використання Mac mini. Щоб переглянути посібник, перейдіть на сторінку [support.apple.com/guide/mac-mini.](http://support.apple.com/guide/mac-mini)

## Підтримка

Докладну інформацію наведено на сторінці [support.apple.com/uk-ua/mac/mac-mini](http://support.apple.com/uk-ua/mac/mac-mini). Щоб зв'язатися з компанією Apple, перейдіть на сторінку [support.apple.com/uk-ua/contact.](http://support.apple.com/uk-ua/contact)

## Mac mini

## Вітаємо з вашим новим Mac mini

Натисніть кнопку живлення, щоб запустити Mac mini. Програма «Асистент настроювання» допоможе почати роботу.

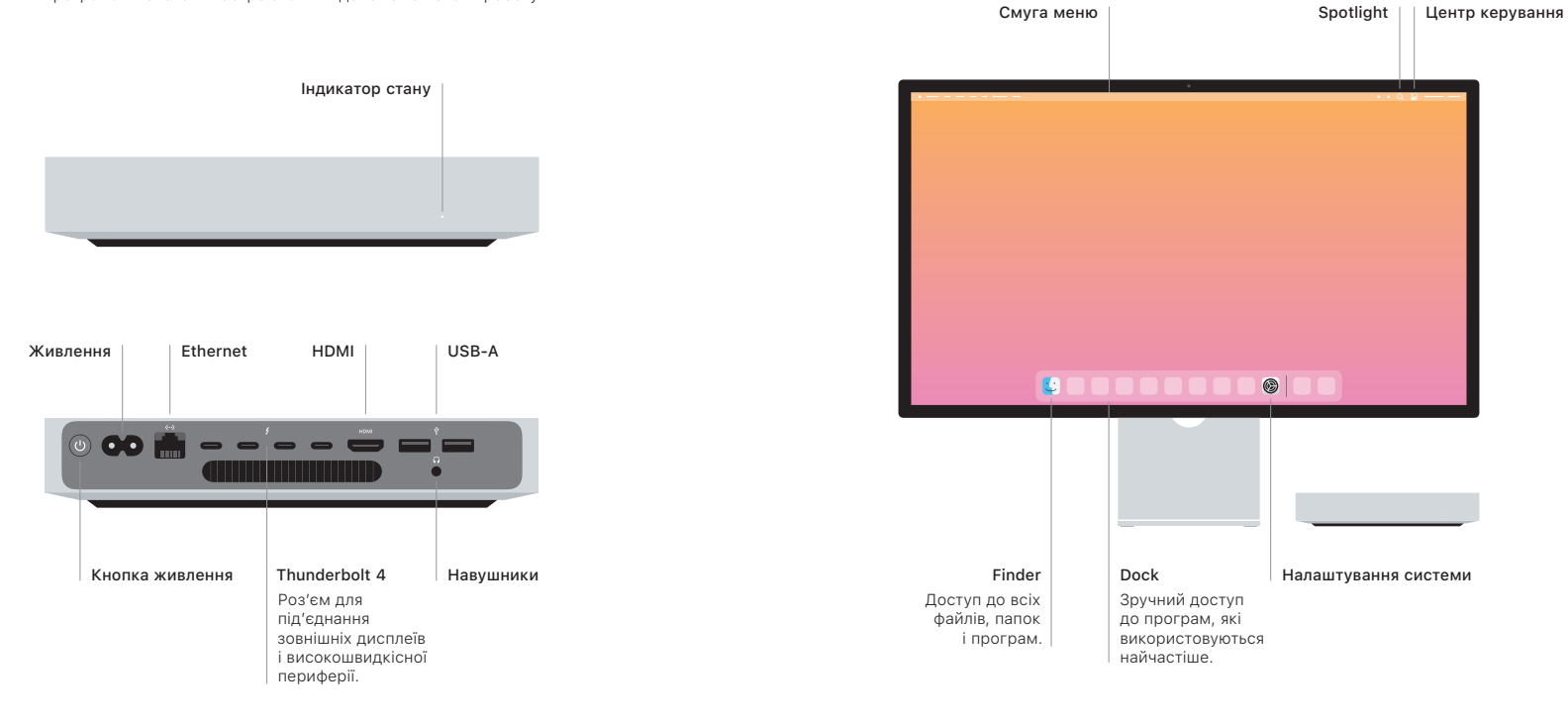